## DAFTAR ISI

 $\ddot{\phantom{0}}$ 

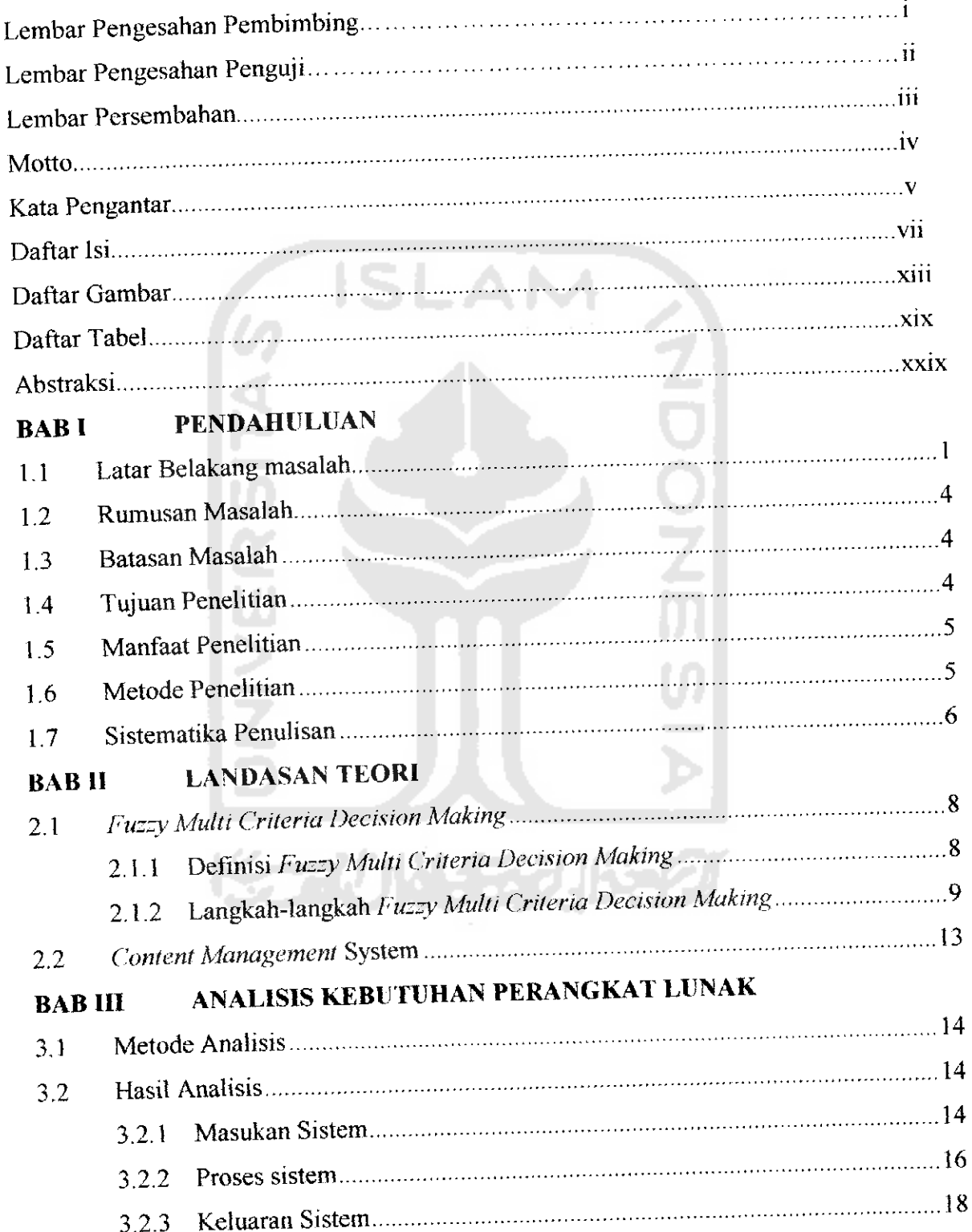

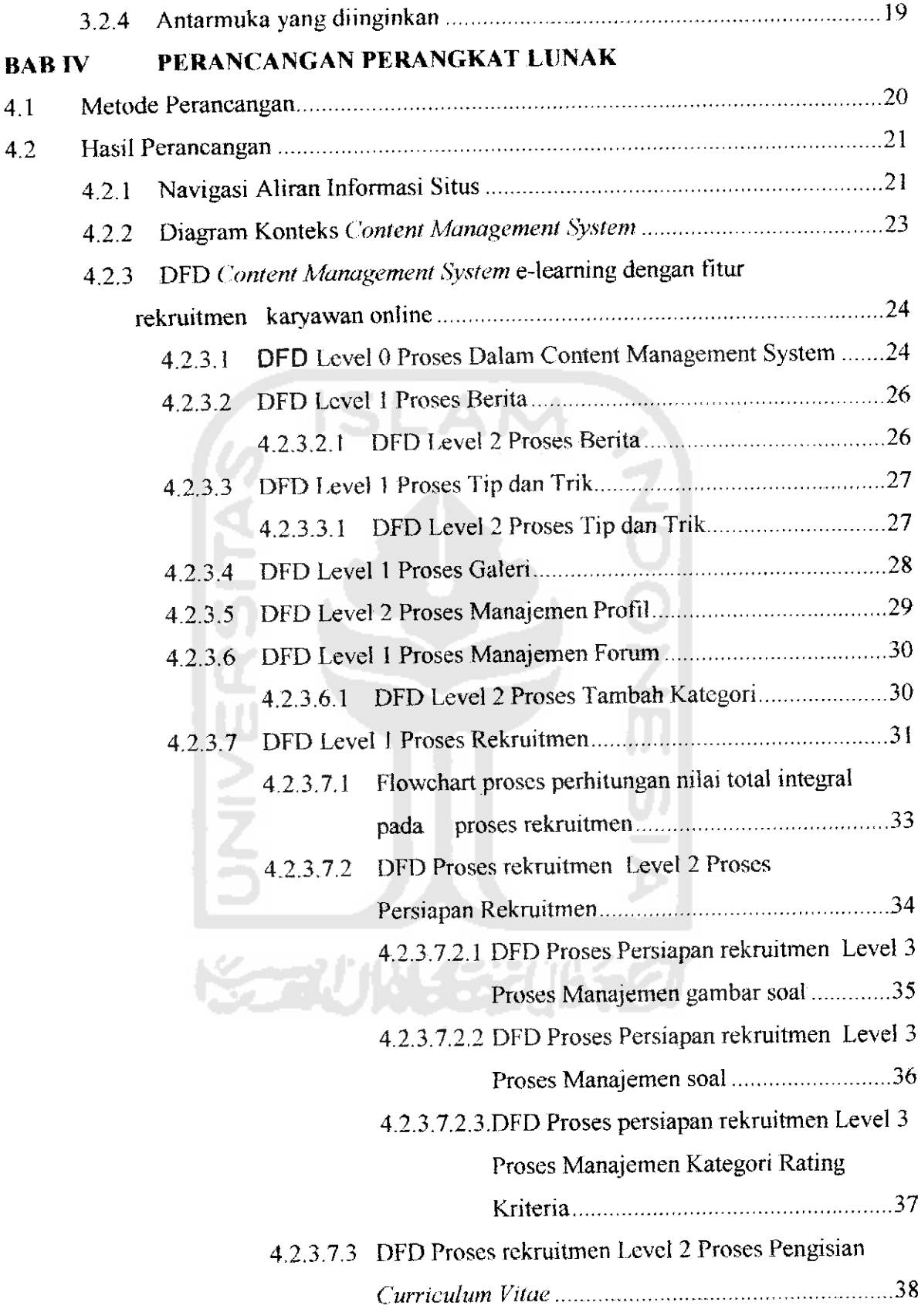

 $\frac{1}{2}$  and  $\frac{1}{2}$ 

 $\sim$ 

viii

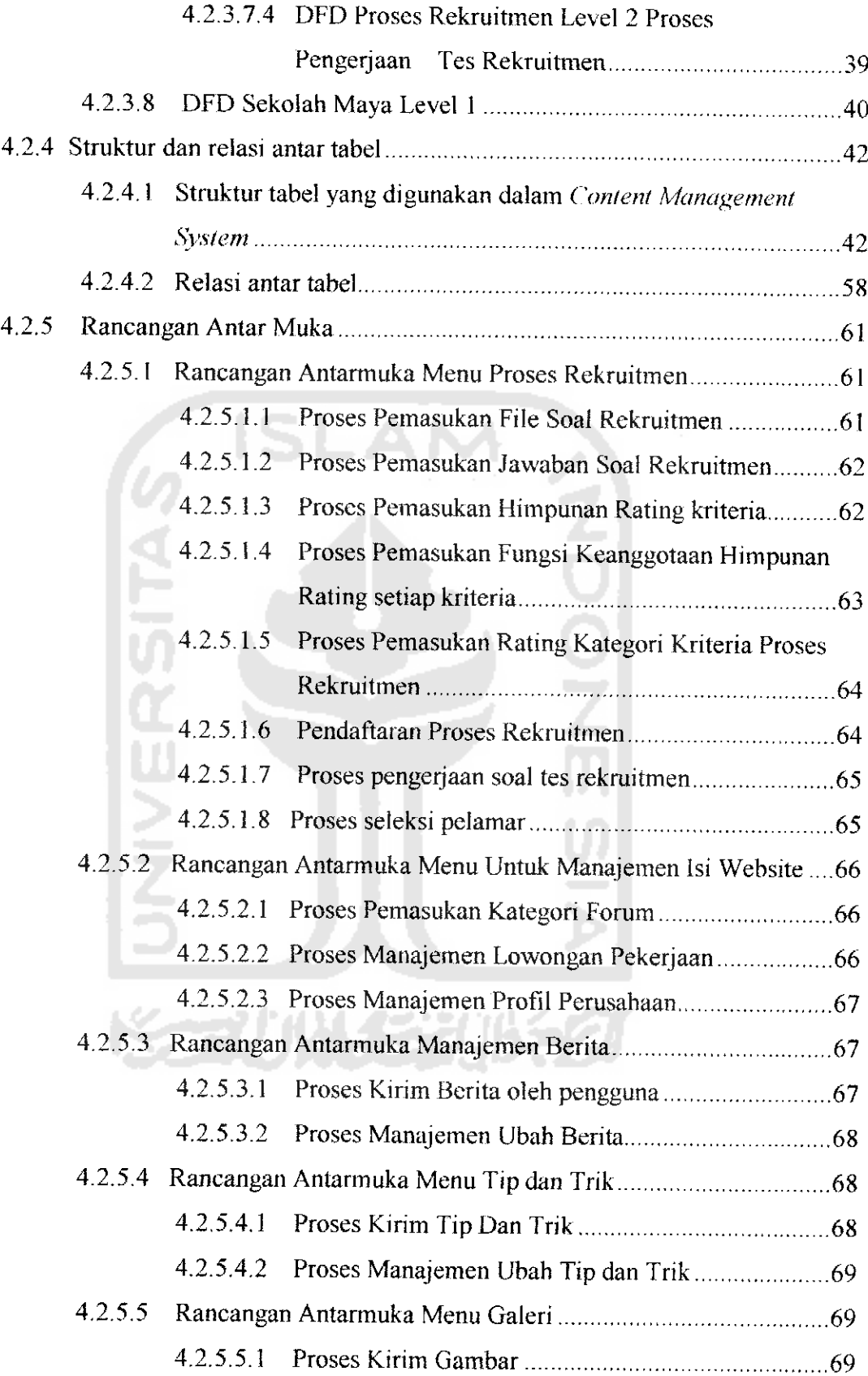

L.

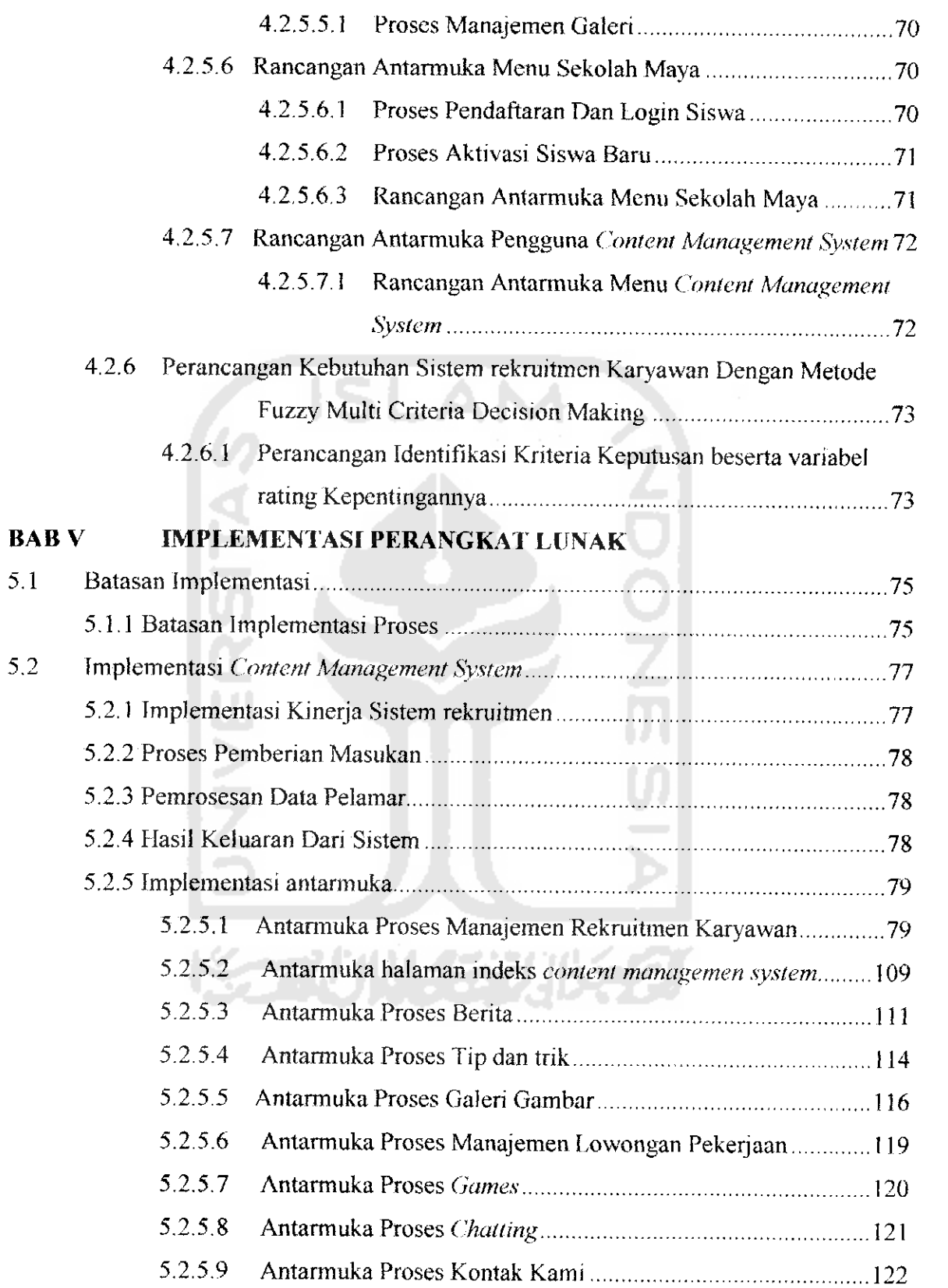

 $\ddot{\phantom{1}}$ 

 $\bar{\mathbf{x}}$ 

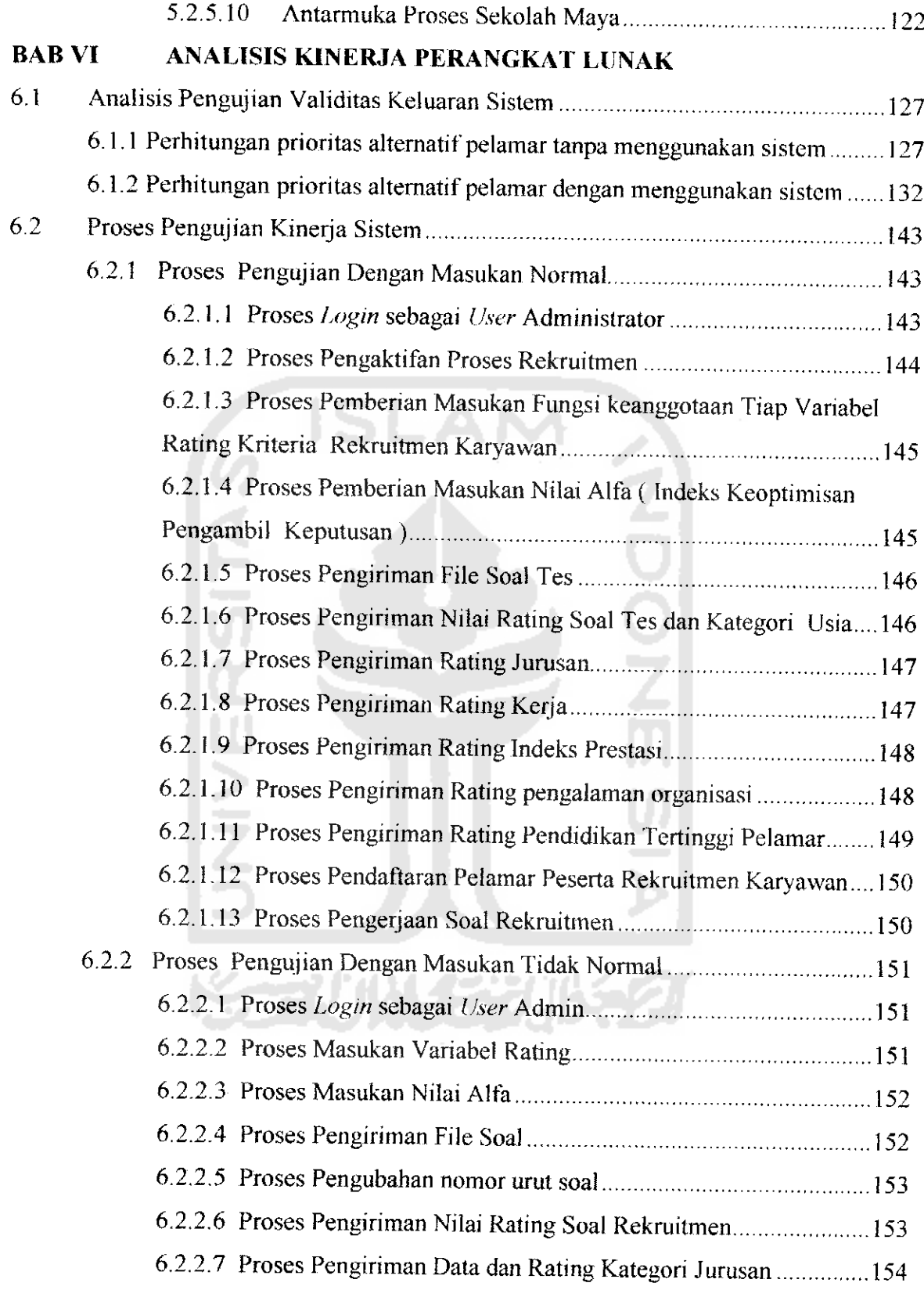

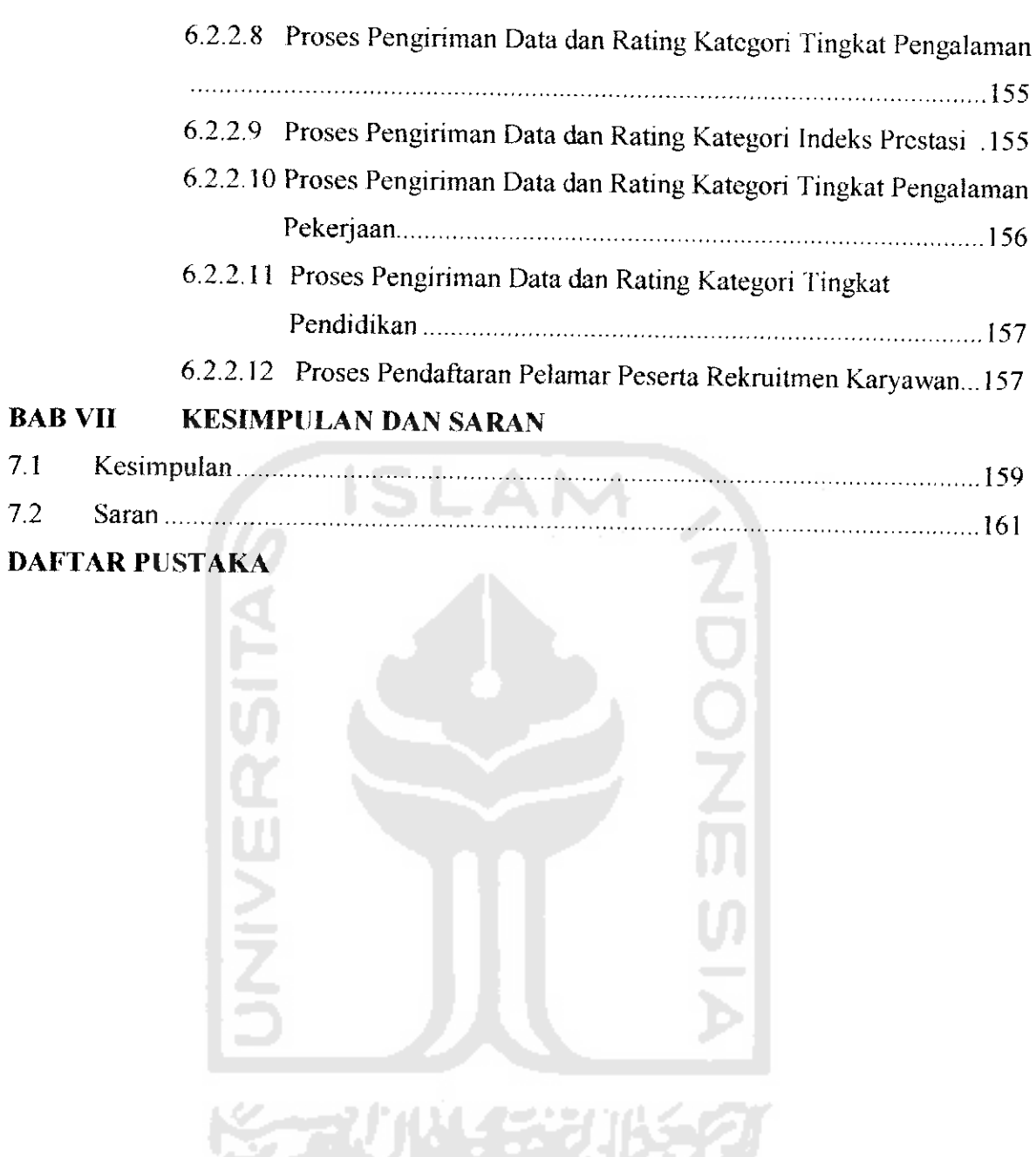

## DAFTAR TABEL

 $\omega_{\rm{max}}$ 

 $\frac{1}{\sqrt{2}}\left( \frac{1}{\sqrt{2}}\frac{\partial \phi}{\partial x} + \frac{\partial \phi}{\partial y} \right) \frac{1}{\sqrt{2}}\,.$ 

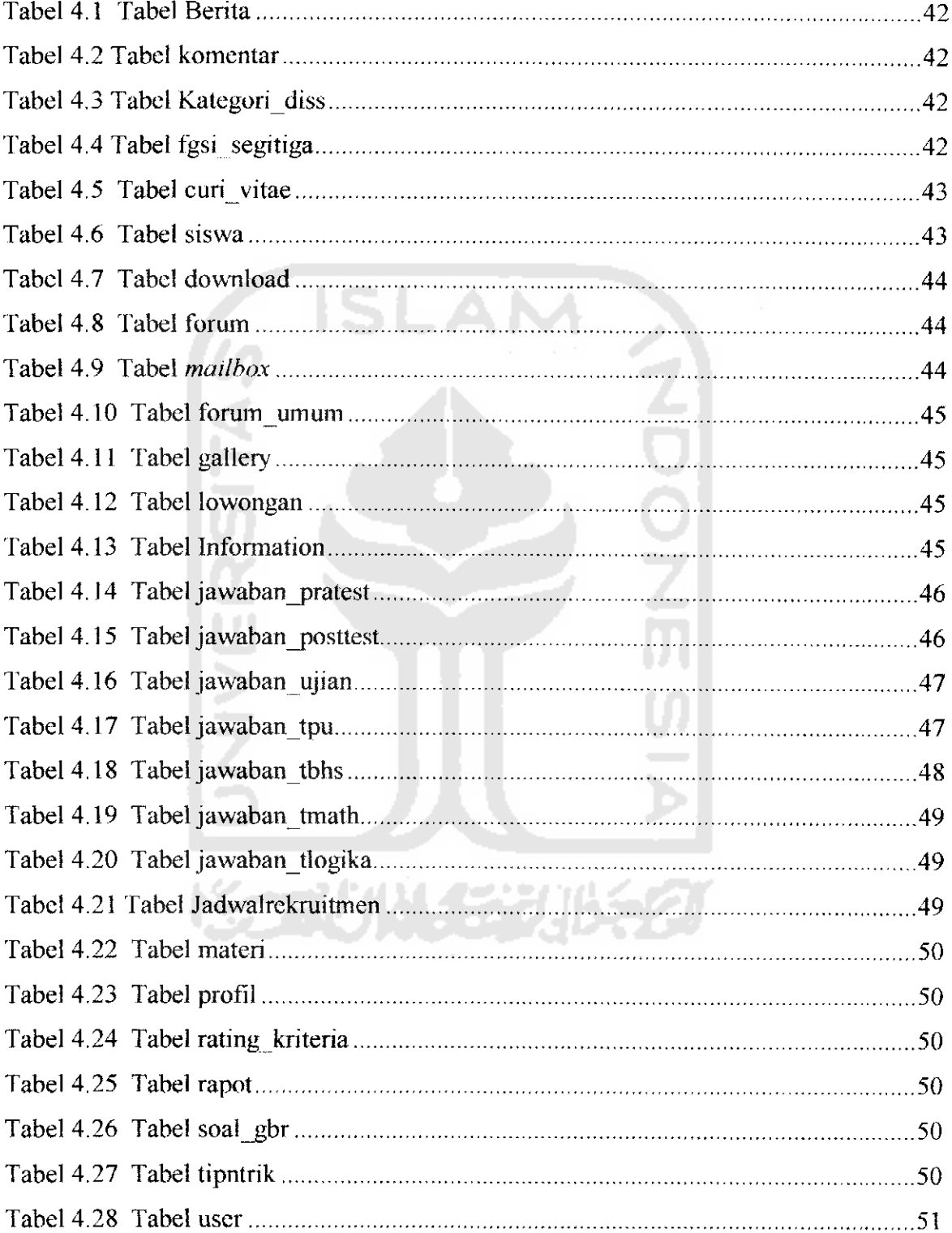

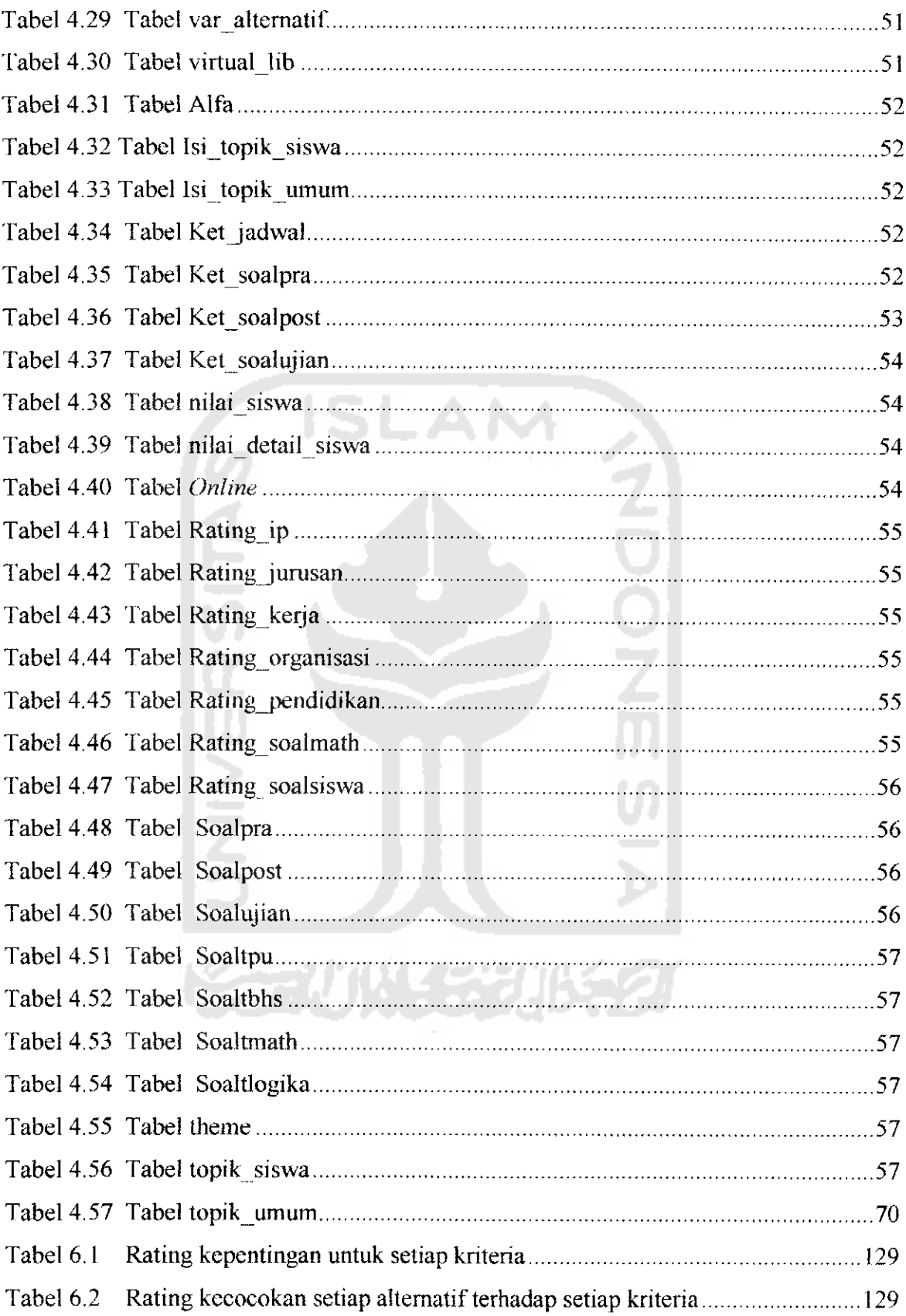

 $\sim$  $\overline{\phantom{a}}$ 

 $\overline{a}$ 

 $\overline{\phantom{a}}$  $\sim$ 

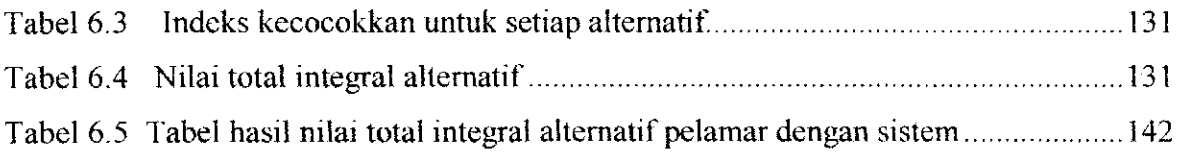

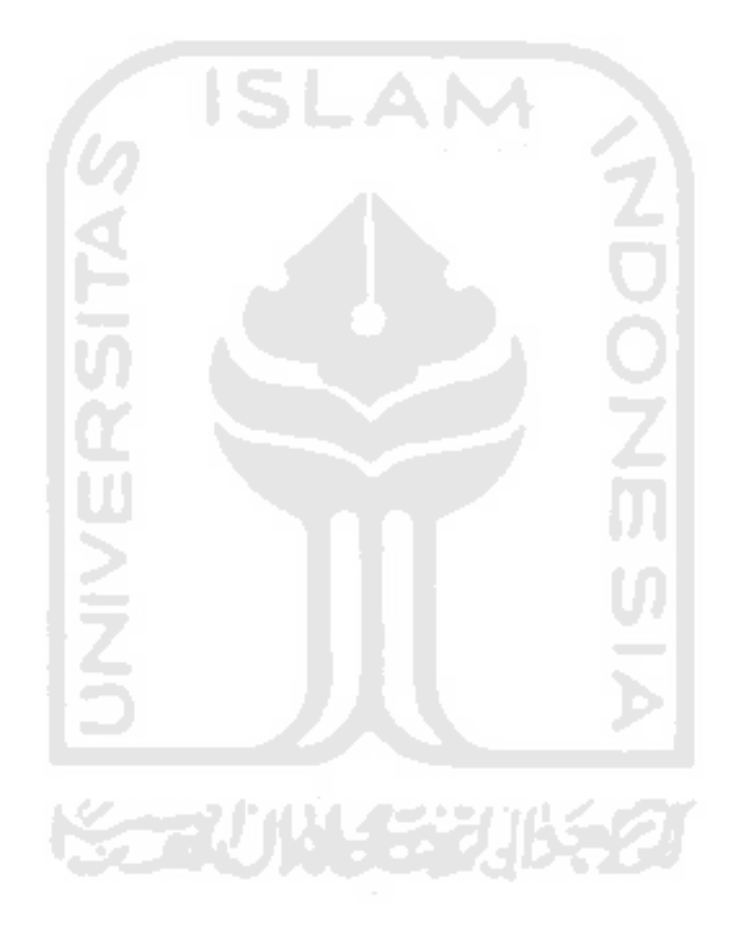

## DAFTAR GAMBAR

 $\overline{\phantom{a}}$ 

÷

 $\mathcal{L}(\mathcal{L}(\mathcal{L}^{\mathcal{L}}))$  and  $\mathcal{L}(\mathcal{L}^{\mathcal{L}})$ 

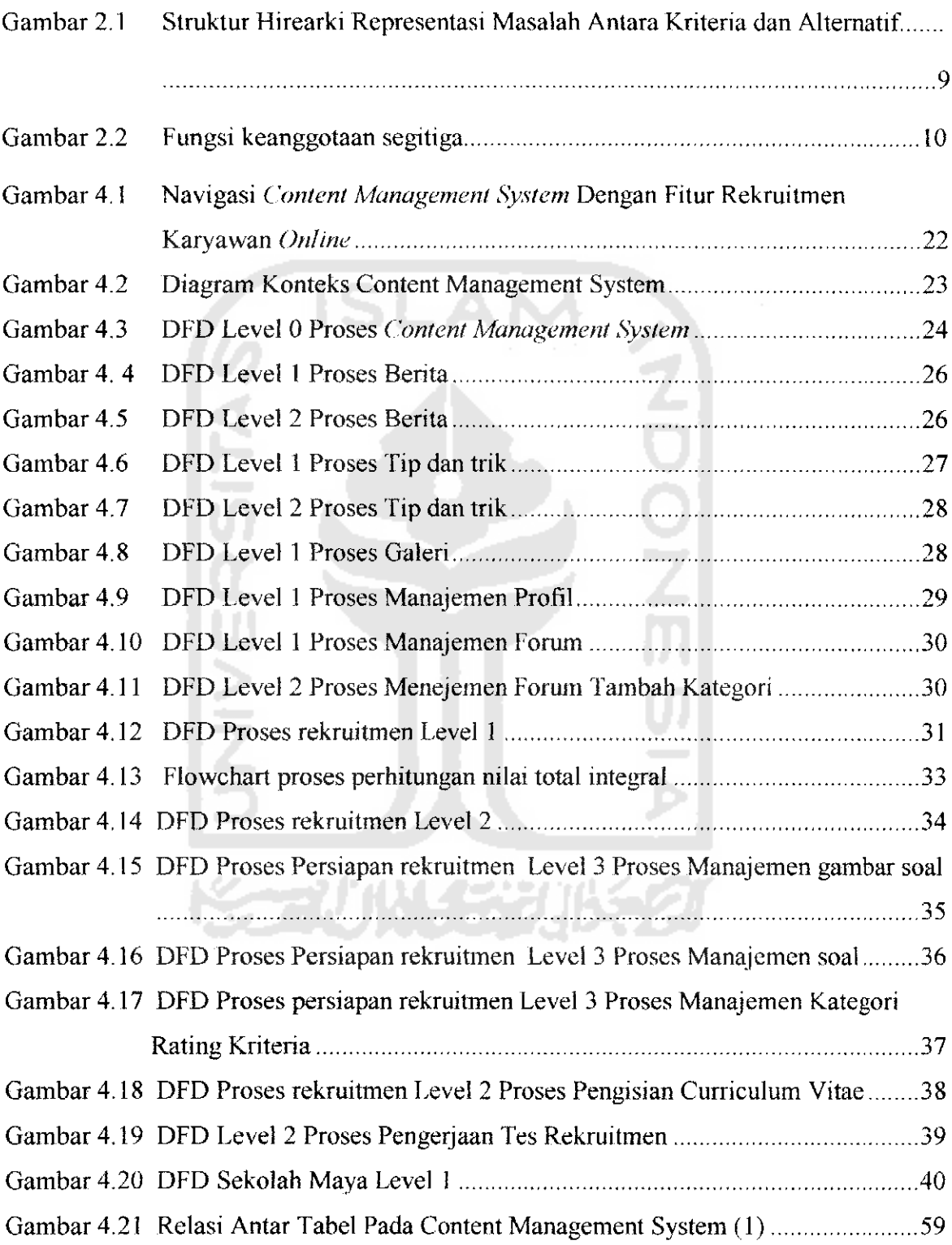

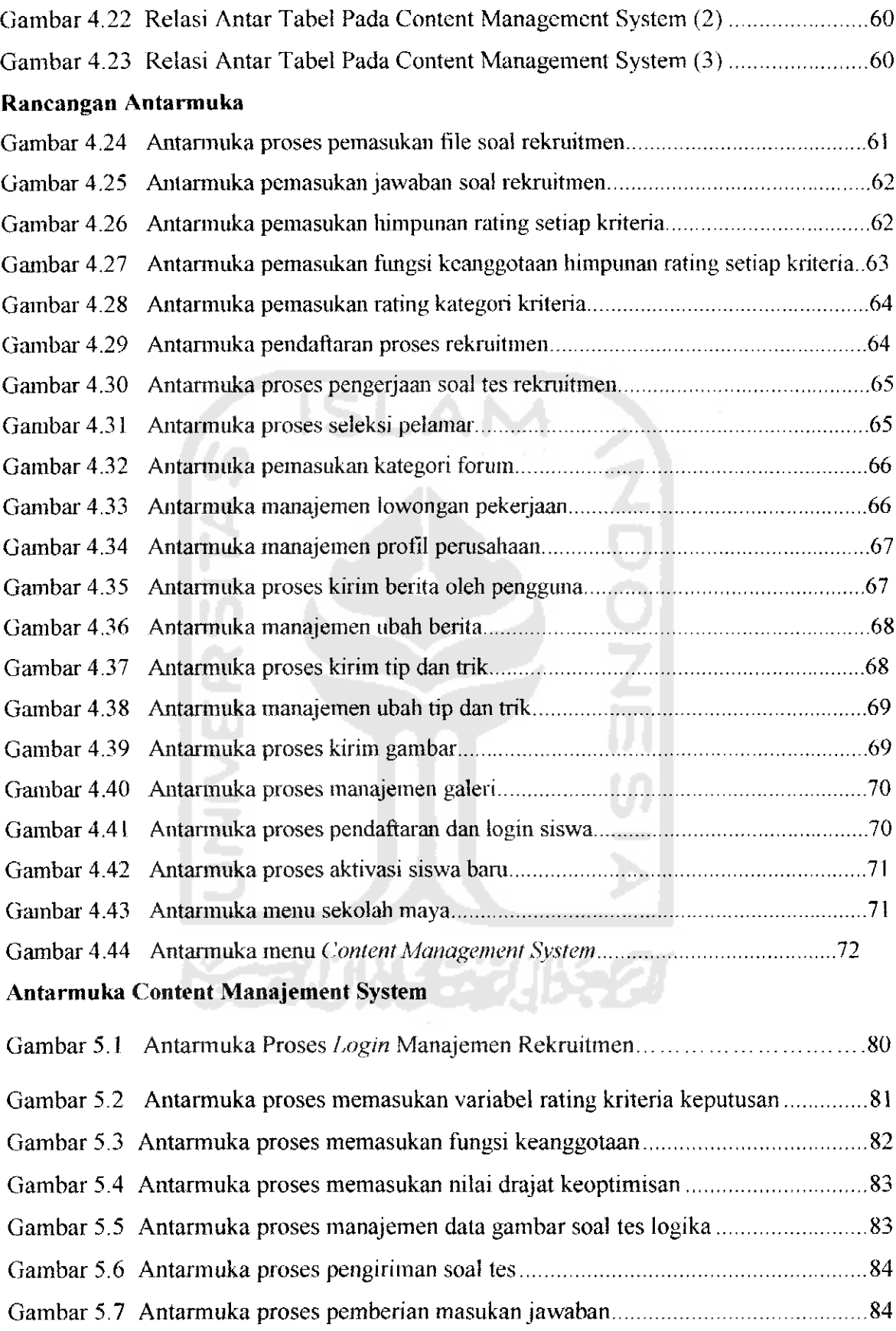

 $\overline{\phantom{a}}$  $\sim 10$  $\overline{\phantom{a}}$ 

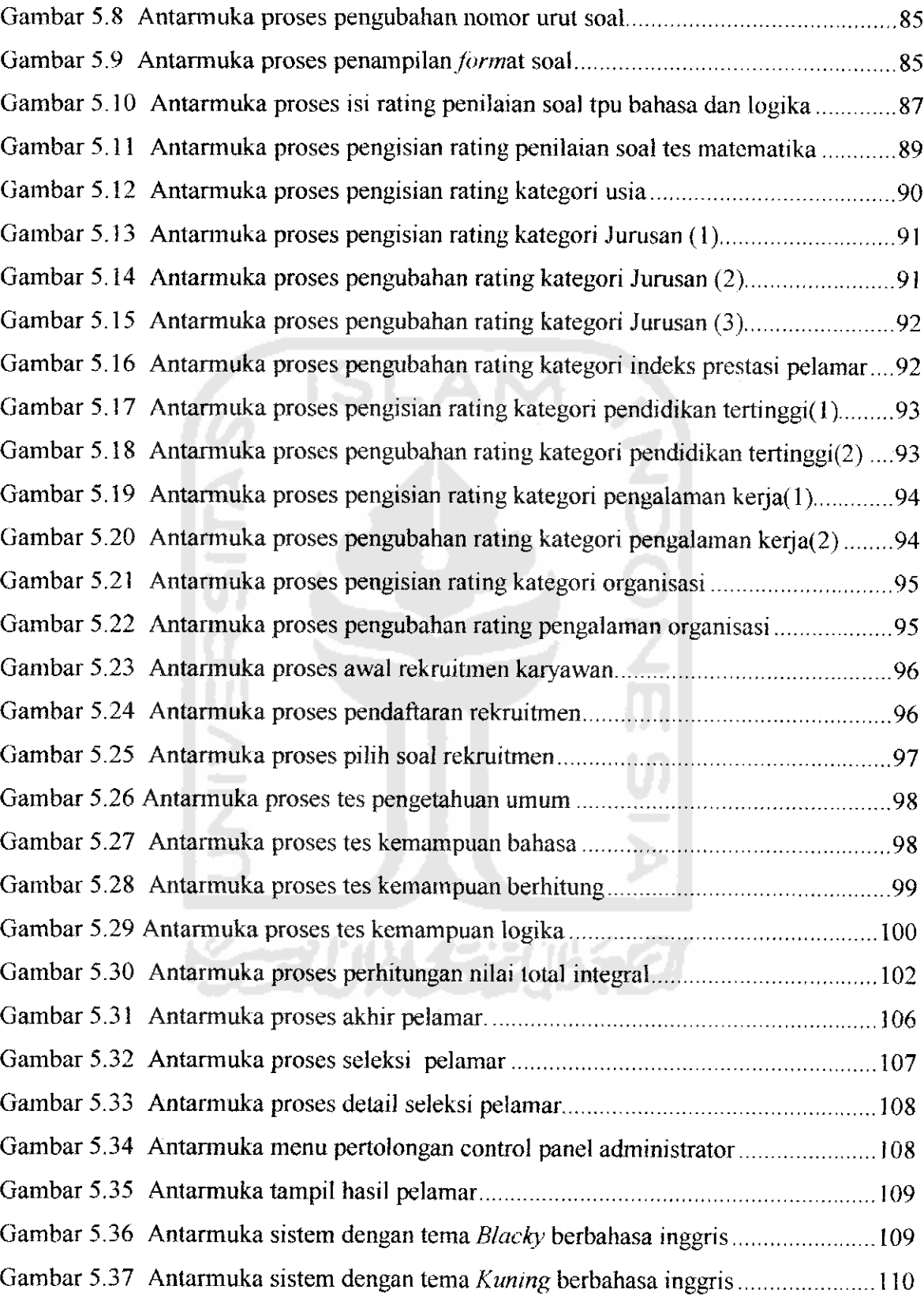

 $\ddot{\phantom{1}}$ 

 $\overline{a}$ 

 $\ddot{\phantom{1}}$ 

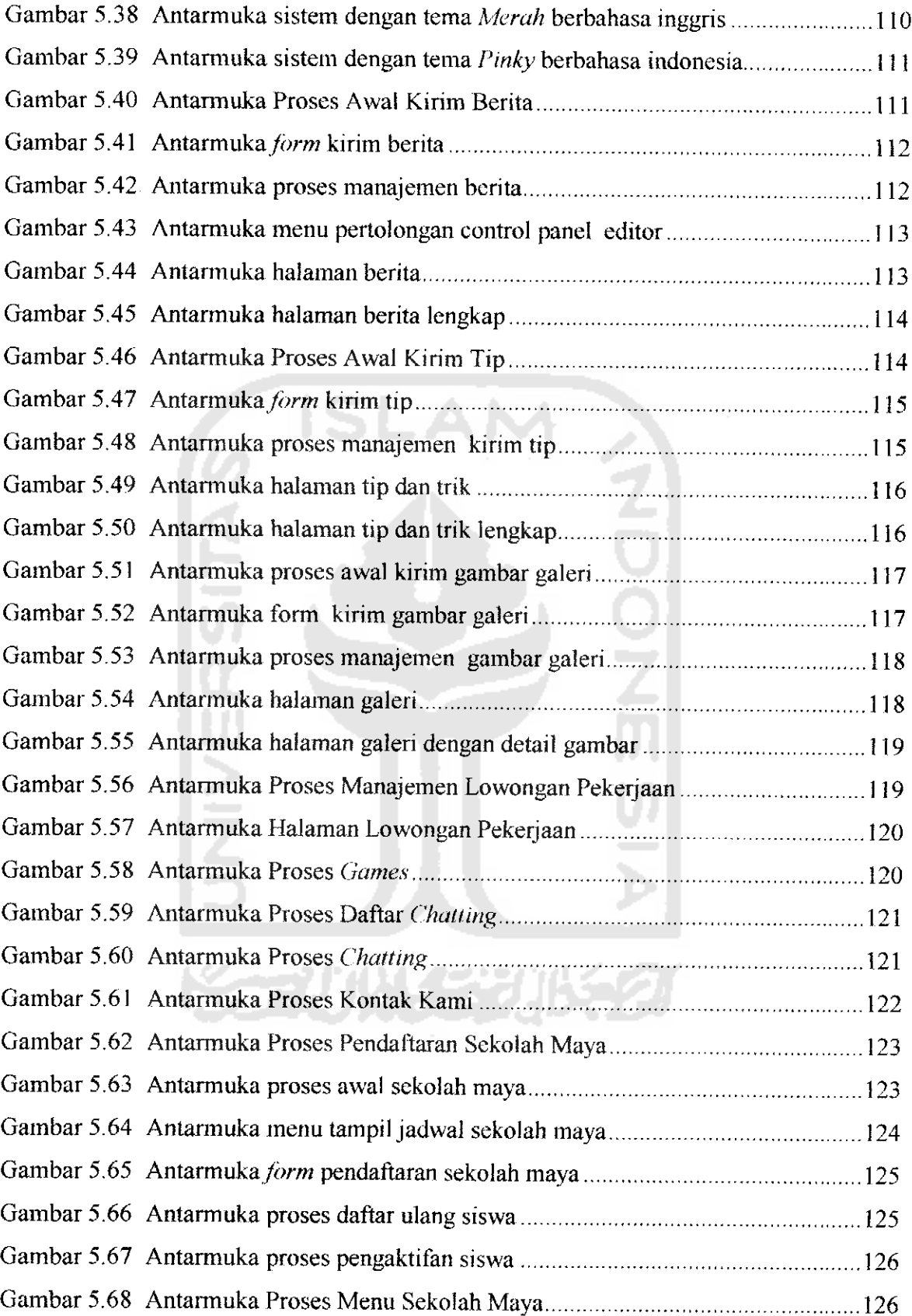

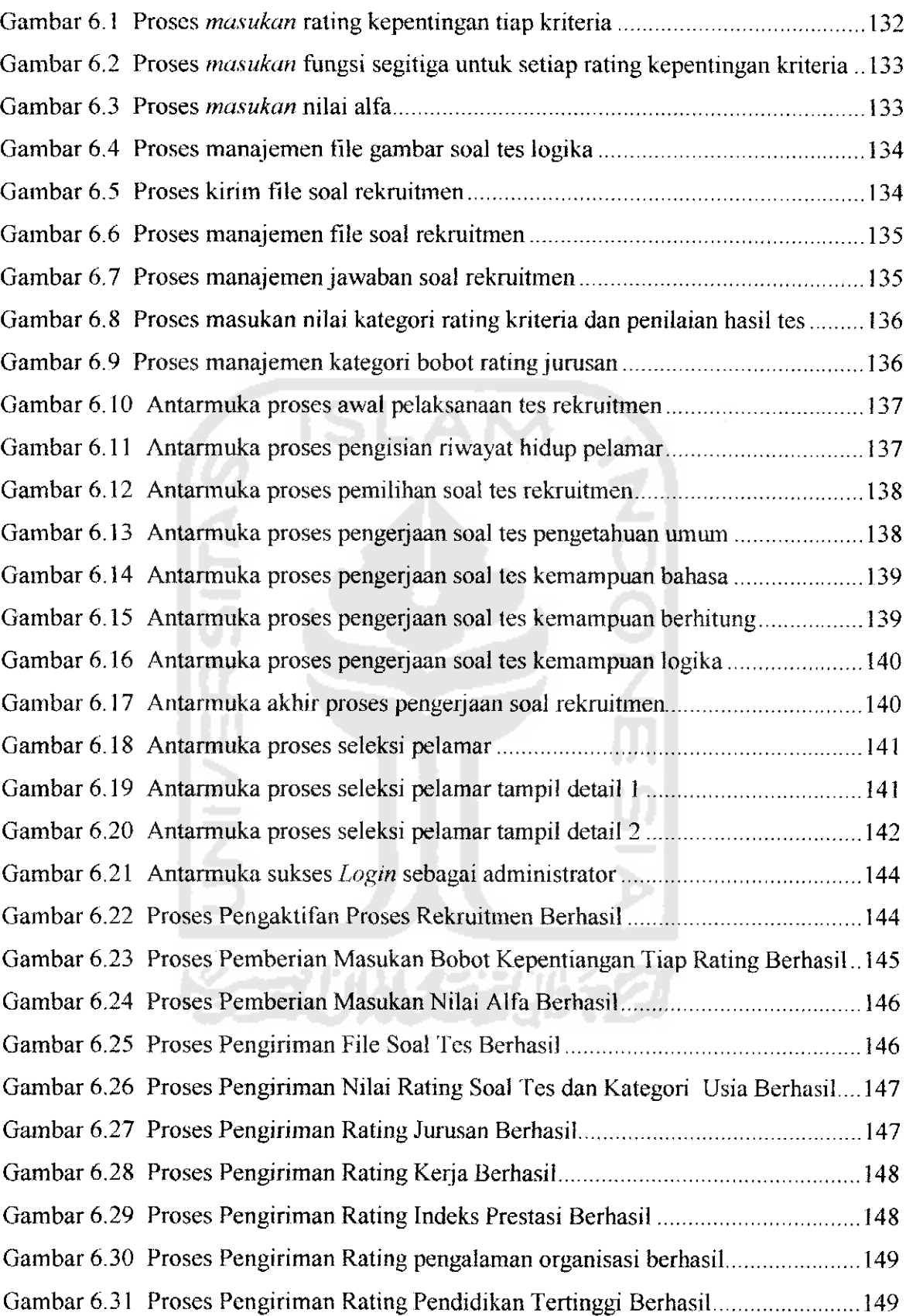

 $\sim 10^{-1}$ 

 $\equiv$ 

 $\overline{a}$ 

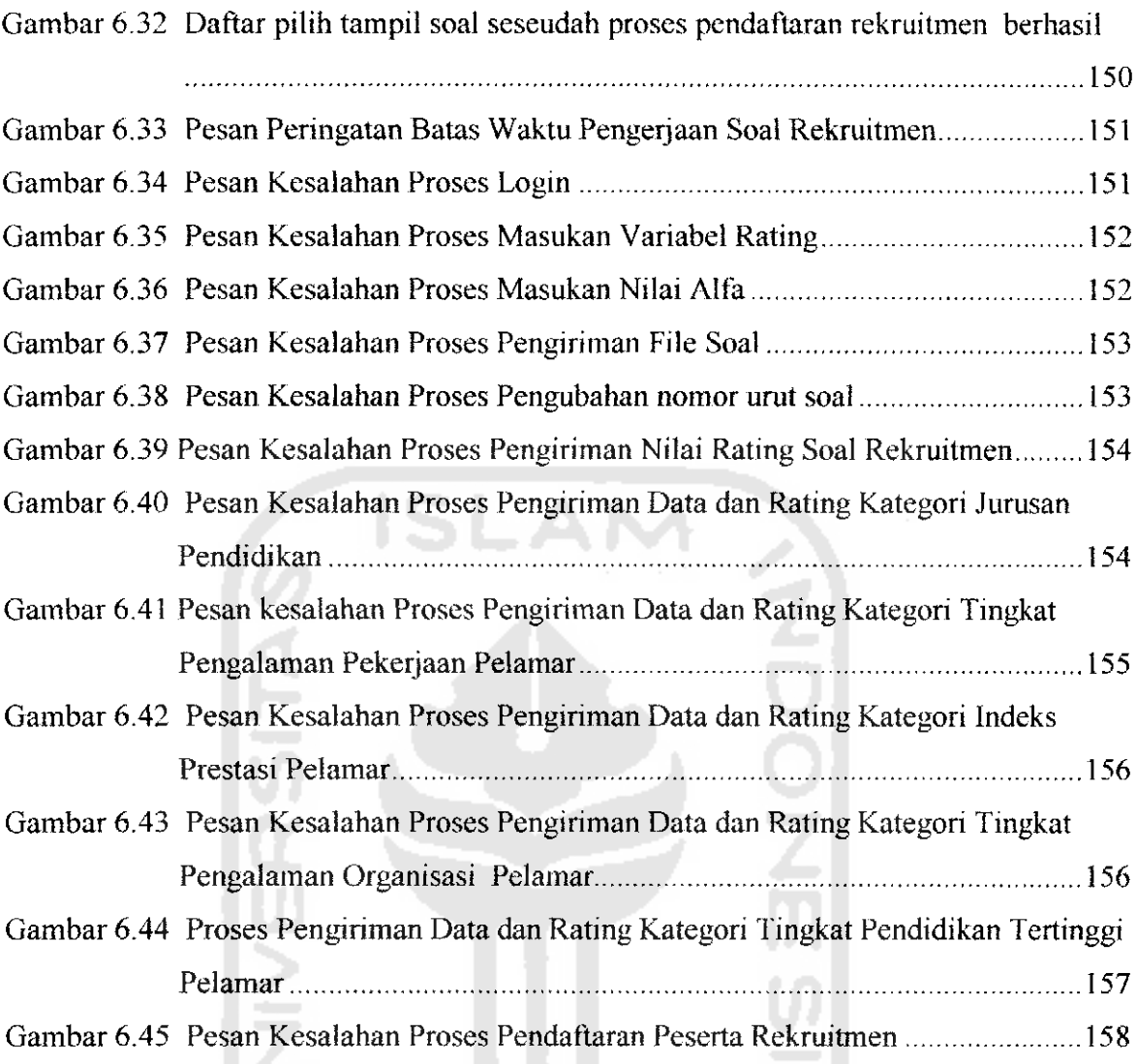

 $\mathcal{A}^{\mathcal{A}}_{\mathcal{A}}$  ,  $\mathcal{A}^{\mathcal{A}}_{\mathcal{A}}$ 

 $\frac{1}{\sqrt{2}}\left( \frac{1}{\sqrt{2}}\right) \left( \frac{1}{\sqrt{2}}\right) =\frac{1}{\sqrt{2}}\left( \frac{1}{\sqrt{2}}\right)$ 

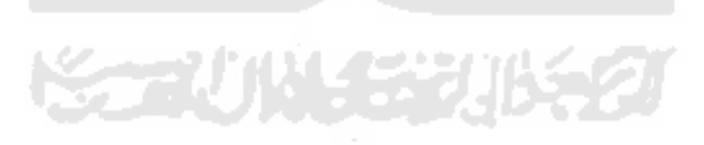